# **Tarcza Finansowa PFR 2.0**

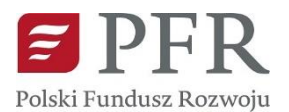

**Jeżeli prowadzisz mikro, małą lub średnią firmę to możesz złożyć wniosek o bezzwrotną subwencję w ramach Programu Tarcza Finansowa PFR 2.0 w systemie bankowości elektronicznej naszego Banku.** To kolejny, po Tarczy Finansowej 1.0., Program wdrażany przez Polski Fundusz Rozwoju, którego zadaniem jest wsparcie firm będących w trudnej sytuacji finansowej w związku z epidemią koronawirusa. W przypadku dużych firm wnioski o finansowanie można złożyć bezpośrednio w PFR na stronie [www.pfr.pl/tarcza](http://www.pfr.pl/tarcza) .

# **Wnioski można składać od 15 stycznia do 28 lutego 2021 r. za pośrednictwem systemu bankowości elektronicznej naszego Banku.**

**W trakcie składania wniosku o subwencję należy sprawdzić, czy od przesłania deklaracji VAT-7 minęły 4 dni kalendarzowe, a w przypadku podatników rozliczających się kwartalnie z VAT, co najmniej 7 dni kalendarzowych od złożenia JPK\_VAT za bazowy miesiąc, od którego wyliczane będą straty w składanym wniosku. Proces walidacji wniosków wymaga przetworzenia danych w rejestrach publicznych. Złożenie wniosku o subwencję wcześniej rodzi ryzyko jego odrzucenia przez PFR.**

Składając Wniosek, przedsiębiorca zobowiązany jest do przekazania do Banku dokumentów poświadczających umocowanie osoby upoważnionej przed podpisaniem umowy subwencji finansowej, w tym do:

- ➢ przekazania pełnomocnictwa, z którego będzie wynikało umocowanie osoby upoważnionej do złożenia oświadczeń woli i wiedzy w celu lub w związku z zawarciem umowy subwencji finansowej, przy czym pełnomocnictwo powinno zostać: (A) podpisane przez osobę/y umocowaną/e do działania w imieniu przedsiębiorcy przy wykorzystaniu Kwalifikowanego Podpisu Elektronicznego (podpis powinien zostać zamieszczony wewnątrz pliku w formacie PAdES), (B) udzielone w treści odpowiadającej dokumentowi znajdującemu się pod wskazaną ścieżką - [https://pfrsa.pl/dam/serwis-korporacyjny-pfr/documents/tarcza-finansowa-pfr-](https://pfrsa.pl/dam/serwis-korporacyjny-pfr/documents/tarcza-finansowa-pfr-20/Tarcza_finansowa_2.0_PFR_dla_MMSP_pelnomocnictwo.pdf)[20/Tarcza\\_finansowa\\_2.0\\_PFR\\_dla\\_MMSP\\_pelnomocnictwo.pdf,](https://pfrsa.pl/dam/serwis-korporacyjny-pfr/documents/tarcza-finansowa-pfr-20/Tarcza_finansowa_2.0_PFR_dla_MMSP_pelnomocnictwo.pdf) oraz (C) przekazane w formacie PDF;
- ➢ przekazania do Banku odpisu z KRS lub wydruku z CEIDG (w zależności od formy prawnej przedsiębiorcy), z którego będzie wynikało umocowanie osób udzielających pełnomocnictwa, albo umocowanie osoby upoważnionej do samodzielnego reprezentowania przedsiębiorcy;
- ➢ przekazania do Banku innych dokumentów wyjaśniających ewentualne rozbieżności pomiędzy dokumentami wskazanymi powyżej a stanem faktycznym (np. dokument poświadczający zmianę nazwiska); lub wskazania we wniosku danych osoby upoważnionej oraz osób, które złożyły podpisy pod pełnomocnictwem.
- **I. Program Tarcza Finansowa 2.0. Polskiego Funduszu Rozwoju dla Mikrofirm**

### **Dla kogo?**

- Dla przedsiębiorcy, który na dzień 31 grudnia 2019 roku, na dzień 1 listopada 2020 r. oraz na dzień złożenia wniosku o finansowanie, wykonywał działalność gospodarczą w jednym lub więcej wskazanych przez PFR 45 kodów PKD; [TARCZA FINANSOWA](https://www.bskw.pl/images/stories/reg/tarcza/00_Tarcza_Finansowa_PFR_20_lista_PKD.pdf) – KODY PKD
- Dla przedsiębiorcy, który zatrudnia na dzień 31 grudnia 2019 r., a w przypadku braku jakiegokolwiek pracownika na tę datę – na dzień 31 lipca 2020 r. **co najmniej 1 pracownika z wyłączeniem właściciela** oraz **nie więcej niż 9 pracowników**, a jego roczny obrót lub suma bilansowa nie przekracza 2 mln euro;

#### **UWAGA**:

Na potrzeby ustalenia przedsiębiorcy przez pracownika rozumie się osobę zatrudnioną na podstawie umowy o pracę (w przeliczeniu na pełny etat), z wyłączeniem pracowników przebywających na urlopach macierzyńskich, ojcowskich, rodzicielskich, wychowawczych lub zatrudnionych w celu przygotowania zawodowego.

- Dla przedsiębiorcy, który jest wpisany do Krajowego Rejestru Sądowego (KRS) lub Centralnej Ewidencji i Informacji o Działalności Gospodarczej (CEiDG);
- Dla przedsiębiorcy, który odnotowuje spadek obrotów gospodarczych (przychodów ze sprzedaży) **o co najmniej 30%** w okresie:
	- $\geq$  od dnia 1 kwietnia 2020 r. do dnia 31 grudnia 2020 r. w porównaniu do okresu trwającego od 1 kwietnia 2019 r. do dnia 31 grudnia 2019 r.; albo
	- $\geq$  od dnia 1 października 2020 r. do dnia 31 grudnia 2020 r. w porównaniu do okresu trwającego od 1 października 2019 r. do dnia 31 grudnia 2019 r.
- Jeśli wobec przedsiębiorstwa nie zostało otwarte postępowanie upadłościowe lub likwidacyjne albo nie zostało otwarte postępowanie restrukturyzacyjne;
- Dla przedsiębiorcy: (I) który, posiada rezydencję podatkową na terenie Europejskiego Obszaru Gospodarczego, (II) który jest zarejestrowany na terytorium Rzeczypospolitej Polskiej, oraz (III) którego główny beneficjent rzeczywisty, w rozumieniu art. 2 ust. 2 pkt 1) Ustawy AML nie posiada rezydencji podatkowej w tzw. "*rajach podatkowych*" w rozumieniu Konkluzji Rady UE w sprawie zrewidowanej listy państw nie współpracujących w celach podatkowych (2020/C 64/03). Odejście od tej zasady możliwe jest w sytuacji zobowiązania Beneficjenta Programu i/lub jego głównego beneficjenta rzeczywistego do przeniesienia rezydencji podatkowej na teren Europejskiego Obszaru Gospodarczego w terminie do 9 miesięcy od dnia udzielenia finansowania w ramach Programu;
- Jeśli przedsiębiorca na dzień 31 grudnia 2019 r. lub na dzień 31 grudnia 2020 r. lub na dzień złożenia wniosku o subwencję **nie zalegał z płatnościami podatków i składek** na ubezpieczenia społeczne, przy czym:
	- ➢ rozłożenie płatności lub składek na ubezpieczenie społeczne na raty lub jej odroczenie, lub
	- ➢ zaleganie z płatnościami podatków i składek na ubezpieczenie społeczne nieprzekraczające trzykrotności wartości opłaty pobranej przez operatora wyznaczonego w rozumieniu ustawy Prawo Pocztowe za traktowanie przesyłki listowej jako przesyłki poleconej, lub

➢ złożenie wniosku do ZUS o braku płatności składek na ubezpieczenie społeczne w ramach tarcz antykryzysowych

nie będzie uznawane za zaległości.

### **Jakie są warunki finansowania?**

Środki z subwencji finansowej mogą zostać przeznaczone przez przedsiębiorcę wyłącznie na pokrycie kosztów/wydatków prowadzonej przez przedsiębiorcę działalności gospodarczej, w tym:

- ➢ kosztów wynagrodzeń osób zatrudnionych przez przedsiębiorcę;
- ➢ kosztów zakupu towarów i materiałów;
- ➢ kosztów usług obcych;
- ➢ bieżących kosztów obsługi finansowania zewnętrznego;
- ➢ kosztów najmu (lub umów o podobnym charakterze) nieruchomości użytkowanej na cele prowadzenia działalności gospodarczej;
- ➢ kosztów wszelkich należności publicznoprawnych; oraz
- ➢ wydatków na zakup sprzętu i innych środków trwałych niezbędnych do prowadzenia działalności gospodarczej.

Szczegółowe warunki wsparcia finansowego oraz zobowiązania Beneficjenta Programu określać będzie **umowa subwencji**.

Polski Fundusz Rozwoju stosować będzie możliwie **uproszczoną procedurę** przyznawania finansowania, a procedura przyznawania wsparcia finansowego będzie możliwie automatyczna i w szczególności realizowana za pośrednictwem kanałów elektronicznych banków z wykorzystaniem oświadczeń składanych przez Beneficjenta Programu.

# **Jaka jest wysokość udzielanego wsparcia finansowego?**

Na potrzeby wyliczenia kwoty subwencji finansowej:

- za pracownika uważa się osobę fizyczną, która pozostaje z przedsiębiorcą w stosunku pracy oraz, która była zgłoszona przez przedsiębiorcę do ubezpieczeń społecznych na dzień ustalania stanu zatrudnienia na potrzeby określenia maksymalnej wysokości subwencji finansowej przysługującej przedsiębiorcy, z zastrzeżeniem, że stan zatrudniania określa się w przeliczeniu na pełny wymiar czasu pracy, lub współpracującą z przedsiębiorcą, niezależnie od formy prawnej tej współpracy (w szczególności na podstawie umów cywilnoprawnych, takich jak umowa zlecenia) oraz, za którą przedsiębiorca odprowadza składki na ubezpieczenie społeczne na dzień ustalania stanu zatrudnienia dla potrzeb określenia maksymalnej wysokości subwencji finansowej;
- będzie brana pod uwagę liczba osób zatrudnionych na 30 września 2020 r.

Kwota Subwencji Finansowej, którą może uzyskać Mikrofirma, obliczana jest jako iloczyn liczby osób zatrudnionych (w przeliczeniu na pełne etaty) oraz kwoty bazowej subwencji finansowej uzależnionej od wielkości spadku przychodów przedsiębiorcy w porównywanych okresach.

Wysokość kwoty subwencji finansowej możliwej do otrzymania przez Mikrofirmę w przeliczeniu na pełne etaty w ramach Programu 2.0 określa poniższa tabela:

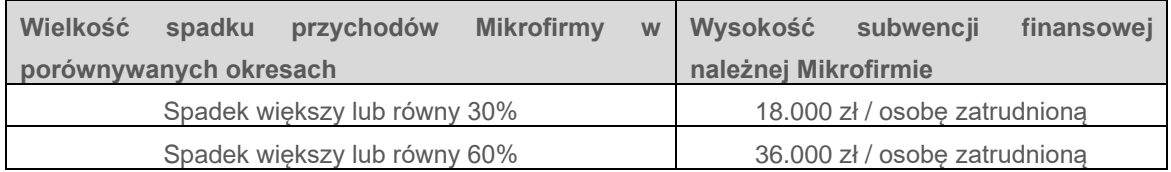

Kwota Subwencji Finansowej, którą może uzyskać Mikrofirma, w żadnym przypadku nie może być wyższa niż:

- $\geq$  36.000 zł na osobe zatrudniona według stanu na dzień 30 września 2020 r. w sytuacji, gdy Mikrofirma nie otrzymała wsparcia w ramach Programu 1.0;
- ➢ 72.000 zł na osobę zatrudnioną według stanu na dzień 30 września 2020 r. w sytuacji, gdy Mikrofirma otrzymała wsparcie w ramach Programu 1.0 – podana kwota stanowi łączne wsparcie uzyskane na osobę zatrudnioną w ramach Programu 2.0 i Programu 1.0; oraz
- $> 324.000$  zł.

# **Jakie są warunki umorzenia subwencji?**

Otrzymana przez mikroprzedsiębiorcę pożyczka preferencyjna może być **umorzona w całości** w przypadku utrzymania przez Mikrofirmę:

- ➢ działalności gospodarczej na dzień 31 grudnia 2021 r., rozumianej jako nieprzerwane prowadzenie działalności gospodarczej w okresie od dnia złożenia Wniosku do dnia 31 grudnia 2021 r., przy czym w okresie od dnia złożenia Wniosku do dnia 31 grudnia 2021 r. wobec Przedsiębiorcy nie może rozpocząć się proces likwidacji, upadłości lub restrukturyzacji; oraz
- ➢ średniorocznego zatrudnienia w roku 2021 na co najmniej takim samym poziomie jak średnioroczne zatrudnienie w roku 2020.

# **Jakie są warunki zwrotu subwencji?**

Otrzymana przez Mikrofirmę Subwencja Finansowa podlega zwrotowi w całości w przypadku:

- ➢ zaprzestania prowadzenia działalności gospodarczej (w tym w razie zawieszenia prowadzenia działalności gospodarczej);
- ➢ otwarcia likwidacji (jeżeli dotyczy); lub
- ➢ otwarcia postępowania upadłościowego lub restrukturyzacyjnego;

w każdym czasie licząc od dnia otrzymania Subwencji Finansowej do dnia 31 grudnia 2021 r.

### **II. Program Tarcza Finansowa 2.0. Polskiego Funduszu Rozwoju dla MŚP**

# **Dla kogo?**

- Dla przedsiębiorcy, który na dzień 31 grudnia 2019 roku, na dzień 1 listopada 2020 r. oraz na dzień złożenia wniosku o finansowanie, wykonywał działalność gospodarczą w jednym lub więcej wskazanych przez PFR 45 kodów PKD; [TARCZA FINANSOWA](https://www.bskw.pl/images/stories/reg/tarcza/00_Tarcza_Finansowa_PFR_20_lista_PKD.pdf) – KODY PKD
- Dla przedsiębiorcy, który zatrudnia na dzień 31 grudnia 2019 r., a w przypadku braku jakiegokolwiek pracownika na tę datę – na dzień 31 lipca 2020 r. **od 10 do 249 pracowników**, a jego roczny obrót nie **przekracza 50 mln euro** lub **suma bilansowa nie przekracza 43 mln euro;**

### **UWAGA**:

Na potrzeby ustalenia przedsiębiorcy przez pracownika rozumie się osobę zatrudnioną na podstawie umowy o pracę (w przeliczeniu na pełny etat), z wyłączeniem pracowników przebywających na urlopach macierzyńskich, ojcowskich, rodzicielskich, wychowawczych lub zatrudnionych w celu przygotowania zawodowego.

- Dla przedsiębiorcy, który jest wpisany do Krajowego Rejestru Sądowego (KRS) lub Centralnej Ewidencji i Informacji o Działalności Gospodarczej (CEiDG);
- Dla przedsiębiorcy, który odnotowuje spadek obrotów gospodarczych (przychodów ze sprzedaży) **o co najmniej 30%** w okresie:
	- $\geq$  od dnia 1 kwietnia 2020 r. do dnia 31 grudnia 2020 r. w porównaniu do okresu trwającego od 1 kwietnia 2019 r. do dnia 31 grudnia 2019 r.; albo
	- $\geq$  od dnia 1 października 2020 r. do dnia 31 grudnia 2020 r. w porównaniu do okresu trwającego od 1 października 2019 r. do dnia 31 grudnia 2019 r.;
- Dla przedsiębiorcy, który odnotowuje spadek obrotów gospodarczych o minimum 30% w okresie kwalifikowanym trwającym (pokrycie Kosztów Stałych będzie możliwe za okres, w którym przedsiębiorca odnotował co najmniej 30% spadek obrotów gospodarczych):
	- ➢ od 1 listopada 2020 r. do 31 grudnia 2020 r. w porównaniu do okresu od 1 listopada 2019 r. do 31 grudnia 2019 r. (spadek obrotów gospodarczych w oparciu o dane rzeczywiste) oraz
	- ➢ od 1 stycznia 2021 r. do 31 marca 2021 r. w porównaniu do okresu od 1 stycznia 2019 r. do 31 marca 2019 r. (spadek obrotów gospodarczych w oparciu o predykcję, a w przypadku składania wniosku w chwili posiadania danych rzeczywistych – w oparciu o dane rzeczywiste);
- Jeśli wobec przedsiębiorstwa nie zostało otwarte postępowanie upadłościowe lub likwidacyjne albo nie zostało otwarte postępowanie restrukturyzacyjne;
- Dla przedsiębiorcy: (I) który, posiada rezydencję podatkową na terenie Europejskiego Obszaru Gospodarczego, (II) który jest zarejestrowany na terytorium Rzeczypospolitej Polskiej, oraz (III) którego główny beneficjent rzeczywisty, w rozumieniu art. 2 ust. 2 pkt 1) Ustawy AML nie posiada rezydencji podatkowej w tzw. "*rajach podatkowych*" w rozumieniu Konkluzji Rady UE w sprawie zrewidowanej listy państw nie współpracujących w celach podatkowych (2020/C 64/03). Odejście od tej zasady możliwe jest w sytuacji zobowiązania Beneficjenta Programu i/lub jego głównego beneficjenta rzeczywistego do przeniesienia rezydencji podatkowej na teren Europejskiego Obszaru Gospodarczego w terminie do 9 miesięcy od dnia udzielenia finansowania w ramach Programu;
- Jeśli przedsiębiorca na dzień 31 grudnia 2019 r. lub na dzień 31 grudnia 2020 r. lub na dzień złożenia wniosku o subwencję **nie zalegał z płatnościami podatków i składek** na ubezpieczenia społeczne, przy czym:
	- ➢ rozłożenie płatności lub składek na ubezpieczenie społeczne na raty lub jej odroczenie, lub
	- ➢ zaleganie z płatnościami podatków i składek na ubezpieczenie społeczne nieprzekraczające trzykrotności wartości opłaty pobranej przez operatora wyznaczonego w rozumieniu ustawy Prawo Pocztowe za traktowanie przesyłki listowej jako przesyłki poleconej, lub
	- ➢ złożenie wniosku do ZUS o braku płatności składek na ubezpieczenie społeczne w ramach tarcz antykryzysowych

nie będzie uznawane za zaległości.

#### **Jakie są warunki finansowania?**

Środki z subwencji finansowej mogą zostać przeznaczone przez przedsiębiorcę wyłącznie na pokrycie kosztów/wydatków prowadzonej przez przedsiębiorcę działalności gospodarczej, w tym:

- kosztów wynagrodzeń osób zatrudnionych przez przedsiębiorcę;
- kosztów zakupu towarów i materiałów;
- kosztów usług obcych;
- bieżących kosztów obsługi finansowania zewnętrznego;
- kosztów najmu (lub umów o podobnym charakterze) nieruchomości użytkowanej na cele prowadzenia działalności gospodarczej;
- kosztów wszelkich należności publicznoprawnych; oraz
- wydatków na zakup sprzętu i innych środków trwałych niezbędnych do prowadzenia działalności gospodarczej.

Szczegółowe warunki wsparcia finansowego oraz zobowiązania Beneficjenta Programu określać będzie **umowa subwencji**.

Polski Fundusz Rozwoju stosować będzie możliwie **uproszczoną procedurę** przyznawania finansowania, a procedura przyznawania wsparcia finansowego będzie możliwie automatyczna i w szczególności realizowana za pośrednictwem kanałów elektronicznych banków z wykorzystaniem oświadczeń składanych przez Beneficjenta Programu.

#### **Jaka jest wysokość udzielanego wsparcia finansowego?**

Na potrzeby wyliczenia kwoty subwencji finansowej:

- za pracownika uważa się osobę fizyczną, która pozostaje z przedsiębiorcą w stosunku pracy oraz, która była zgłoszona przez przedsiębiorcę do ubezpieczeń społecznych na dzień ustalania stanu zatrudnienia na potrzeby określenia maksymalnej wysokości subwencji finansowej przysługującej przedsiębiorcy, z zastrzeżeniem, że stan zatrudniania określa się w przeliczeniu na pełny wymiar czasu pracy, lub współpracującą z przedsiębiorcą, niezależnie od formy prawnej tej współpracy (w szczególności na podstawie umów cywilnoprawnych, takich jak umowa zlecenia) oraz, za którą przedsiębiorca odprowadza składki na ubezpieczenie społeczne na dzień ustalania stanu zatrudnienia dla potrzeb określenia maksymalnej wysokości subwencji finansowej;
- będzie brana pod uwagę liczba osób zatrudnionych na 30 września 2020 r.

Obliczanie subwencji finansowej dla MŚP odbywa się wg. poniższych zasad:

- 1) subwencja finansowa udzielana jest do wysokości 70% Kosztów Stałych faktycznej straty brutto (wynik finansowy przedsiębiorcy przed opodatkowaniem, uwzględniający zysk/stratę z działalności operacyjnej oraz koszty i przychody finansowe) w okresie od 1 listopada 2020 r. do 31 marca 2021 r. Za okres listopad – grudzień 2020 r. na podstawie rzeczywistych Kosztów Stałych oraz za okres styczeń – marzec 2021 r. na podstawie prognozowanych Kosztów Stałych;
- 2) maksymalna kwota finansowania dla MŚP z Tarczy Finansowej 2.0 nie może przekroczyć 3,5 mln zł z zastrzeżeniem, że wysokość pomocy dla jednego pracownika nie może przekroczyć 72 000 zł, a maksymalna kwota finansowania z Tarczy Finansowej 1.0 i Tarczy Finansowej 2.0 nie może w sumie przekroczyć 144 000 zł na jednego pracownika.

#### **Jakie są warunki umorzenia subwencji?**

Subwencja finansowa z Tarczy 2.0. w przypadku MŚP będzie podlegała całkowitemu umorzeniu pod warunkiem łącznego spełnienia następujących przesłanek:

- utrzymanie działalności gospodarczej na 31 grudnia 2021 r. rozumiane jako nieprzerwane prowadzenie działalności gospodarczej w okresie od dnia złożenia wniosku o subwencję do 31 grudnia 2021 r.; oraz
- rozliczenia nadwyżki udzielonej subwencji finansowej w terminie po 31 grudnia 2021 r., jednakże nie później niż do 31 stycznia 2022 r., przy czym nie ma możliwości rekompensaty Kosztów Stałych przekraczających otrzymane wsparcie;
	- ➢ Przez nadwyżkę rozumie się kwotę subwencji finansowej otrzymanej na podstawie wskazanych przez przedsiębiorcę we wniosku o udzielenie subwencji finansowej Kosztów Stałych, w sytuacji gdy rzeczywiste Koszty Stałe okazały się niższe.
	- ➢ Natomiast na potrzeby ustalania warunków umorzenia subwencji dla MŚP nie bada się utrzymania poziomu zatrudnienia.

• Koszty Stałe oraz wysokość przychodów wskazane we wniosku przez MŚP, będące podstawą wyliczenia kwoty subwencji finansowej, zostały podane zgodnie z rzeczywistym stanem.

### **Jakie są warunki zwrotu subwencji?**

Otrzymana przez Przedsiębiorcę subwencja finansowa podlega zwrotowi w całości w przypadku:

- zaprzestania prowadzenia działalności gospodarczej (w tym w razie zawieszenia prowadzenia działalności gospodarczej);
- otwarcia likwidacji (jeżeli dotyczy); lub
- otwarcia postępowania upadłościowego lub restrukturyzacyjnego;

w każdym czasie licząc od dnia otrzymania subwencji finansowej do dnia 31 grudnia 2021 r.

# **Jak się przygotować do złożenia wniosku w ramach Tarczy Finansowej PFR**

- 1. Upewnij się, że **dane firmy** widoczne w bankowości elektronicznej są aktualne (zgodnie z wpisem we właściwym rejestrze).
- 2. Zweryfikuj czy posiadasz odpowiednie **umocowanie do złożenia wniosku i zawarcia umowy subwencji** w formie elektronicznej (wydruk z CEIDG, odpis z KRS lub pełnomocnictwo). Jeśli z odpisu KRS lub z wydruku z CEIDG nie wynika uprawnienie do samodzielnej reprezentacji przedsiębiorcy przez osobę składającą wniosek, niezbędne jest załączenie pełnomocnictwa (zgodnego ze wzorem dostępnym na [stronie PFR\)](https://pfrsa.pl/tarcza-finansowa-pfr.html) **podpisanego kwalifikowanym podpisem elektronicznym** (UWAGA: profil zaufany nie spełnia warunków kwalifikowanego podpisu).
- 3. Sprawdź czy na dzień 31 grudnia 2019 r. oraz 1 listopada 2020 r. oraz na dzień składania wniosku prowadziłeś działalność gospodarczą w ramach przynajmniej jednej z **[branż wskazanych przez](https://pfrsa.pl/tarcza-finansowa-pfr/tarcza-finansowa-pfr-20.html#mmsp)  [PFR](https://pfrsa.pl/tarcza-finansowa-pfr/tarcza-finansowa-pfr-20.html#mmsp)**. [TARCZA FINANSOWA](https://www.bskw.pl/images/stories/reg/tarcza/00_Tarcza_Finansowa_PFR_20_lista_PKD.pdf) – KODY PKD
- 4. Przygotuj informacje o wysokości **Przychodów** w wybranych przez Ciebie okresach do porównania:
	- 1) od 1 kwietnia 2020 do 31 grudnia 2020 w porównaniu z analogicznym okresem roku 2019, albo
	- 2) od 1 października 2020 do 31 grudnia 2020 w porównaniu z analogicznym okresem roku 2019.
- 5. Dodatkowo w przypadku MŚP przygotuj informacje o faktycznych i prognozowanych:
	- 1) **przychodach** w miesiącach:
		- styczeń, luty, marzec, listopad i grudzień roku 2019,
		- listopad i grudzień roku 2020,
		- **■** styczeń, luty i marzec roku 2021;

### 2) **kosztach stałych** w miesiącach:

- listopad i grudzień roku 2020,
- **■** styczeń, luty i marzec roku 2021.

# 6. Przygotuj informację o **liczbie zatrudnionych pracowników**:

- ➢ na potrzeby ustalenia statusu przedsiębiorcy (Mikrofirma/MŚP) **na dzień 31 grudnia 2019 r.**, a w przypadku braku jakiegokolwiek pracownika **na dzień 31 lipca 2020 r.** Przez pracownika rozumie się osobę zatrudnioną wyłącznie na podstawie umowy o pracę w przeliczeniu na pełne etaty z wyłączeniem pracowników przebywających na urlopach macierzyńskich, ojcowskich, rodzicielskich, wychowawczych lub zatrudnionych w celu przygotowania zawodowego,
- ➢ na potrzeby wyliczenia kwoty subwencji finansowej **na dzień 30 września 2020 r.** Za pracownika uważa się osobę fizyczną, która była zgłoszona przez przedsiębiorcę do ubezpieczenia społecznego w przeliczeniu na pełny wymiar czasu pracy lub osobę współpracującą z przedsiębiorcą, niezależnie od formy prawnej tej współpracy (np. umowy cywilnoprawne) oraz na którą przedsiębiorca odprowadza składki na ubezpieczenie społeczne. Wlicza się także osoby np. na urlopach wychowawczych, macierzyńskich, ojcowskich.

# **UWAGA!**

Ponieważ podstawą weryfikacji wniosków i oświadczeń, które wpływają na przyznanie subwencji w ramach Tarczy Finansowej PFR i jej wysokość są rejestry publiczne, ważne jest, aby przedsiębiorca, który będzie się ubiegać o jej przyznanie złożył deklarację VAT w czasie, który pozwoli na jej przetworzenie i zatwierdzenie przez Ministerstwo Finansów.

# **Więcej informacji na stronie [www.pfr.pl/tarcza](http://www.pfr.pl/tarcza)**

# **Najczęściej zadawane pytania**

*[TUTAJ](https://www.bskw.pl/images/stories/reg/tarcza/01_Tarcza_Finansowa_PFR_20_QA.pdf)* [znajdziesz odpowiedzi na najczęściej zadawane pytania, które pojawiają się podczas wypełniania](https://pfrsa.pl/tarcza-finansowa-pfr/tarcza-finansowa-pfr-dla-mmsp-faq.html)  [wniosku w ramach Tarczy Finansowej](https://pfrsa.pl/tarcza-finansowa-pfr/tarcza-finansowa-pfr-dla-mmsp-faq.html) 2.0 PFR.

**Zapoznaj się z ofertą szkoleń PFR na temat Tarczy Finansowej PFR 2.0 – ZOBACZ**